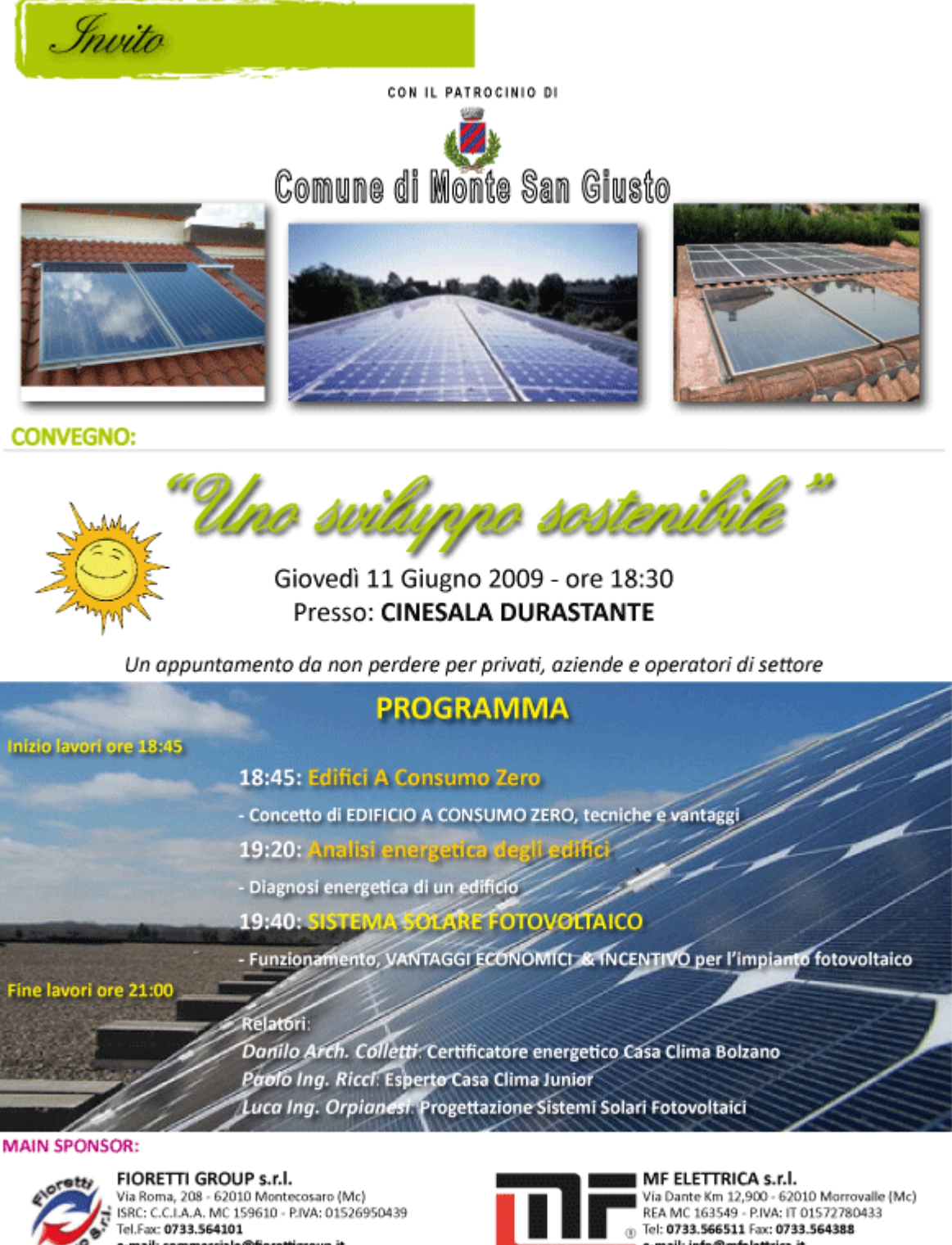

e-mail: commerciale@fiorettigroup.it Web site: www.fiorettigroup.it

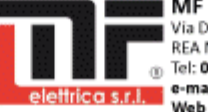

trica s.r.l. e-mail: info@mfelettrica.it<br>Trica s.r.l. Web site: www.mfelettrica.it

Per info: GEO360 snc Agenzia ENERGIE ALTERNATIVE Marco p.i. Botticelli 328.9030437 Valentino dott. Tarulli 333.2213420 Vittorio Scarpecci 340.7219964